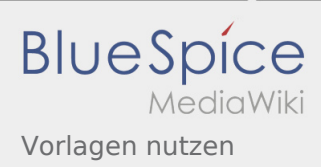

## Inhaltsverzeichnis

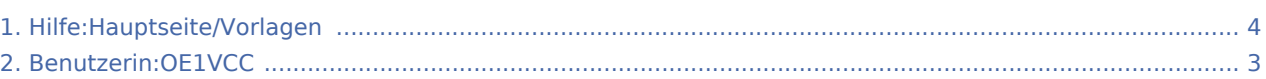

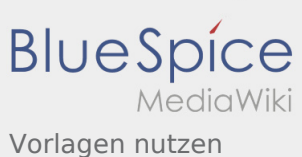

## 3.7 Vorlagen nutzen

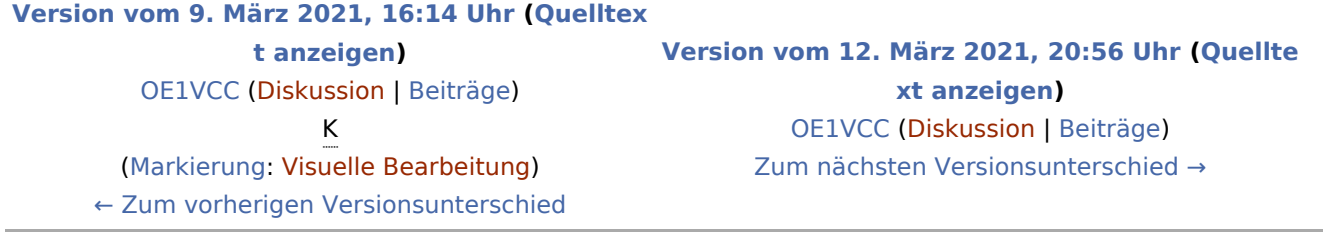

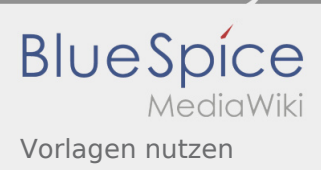

## <span id="page-2-0"></span>Hilfe:Hauptseite/Vorlagen: Unterschied zwischen den Versionen

**[Version vom 12. März 2021, 20:56 Uhr](#page-3-0) ([Quelltext anzeigen](#page-3-0))** [OE1VCC](#page-2-0) [\(Diskussion](https://wiki.oevsv.at/w/index.php?title=Benutzerin_Diskussion:OE1VCC&action=view) | [Beiträge](https://wiki.oevsv.at/wiki/Spezial:Beitr%C3%A4ge/OE1VCC)) [Zum nächsten Versionsunterschied →](#page-3-0)

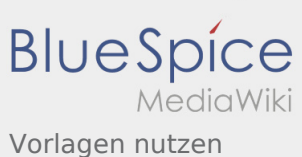

## <span id="page-3-0"></span>3.7 Vorlagen nutzen

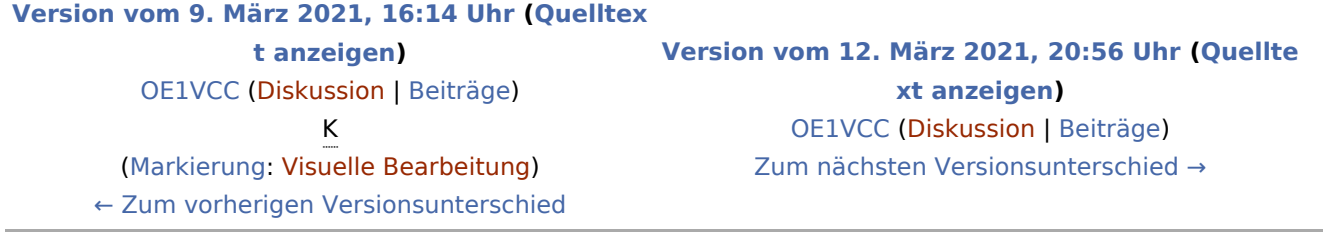